LAPORAN PRAKTIK MAGANG

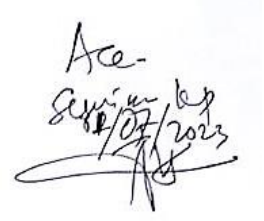

## PEMBUATAN WEBSITE PROFILE BIMBEL PLUS GENIUS EXCELLENT TANJUNG SELOR

# STAS AHMAD

Oleh : BAGUS MAULANA 1900018173

# PROGRAM STUDI S1 INFORMATIKA FAKULTAS TEKNOLOGI INDUSTRI UNIVERSITAS AHMAD DAHLAN

2023

### **HALAMAN PENGESAHAN**

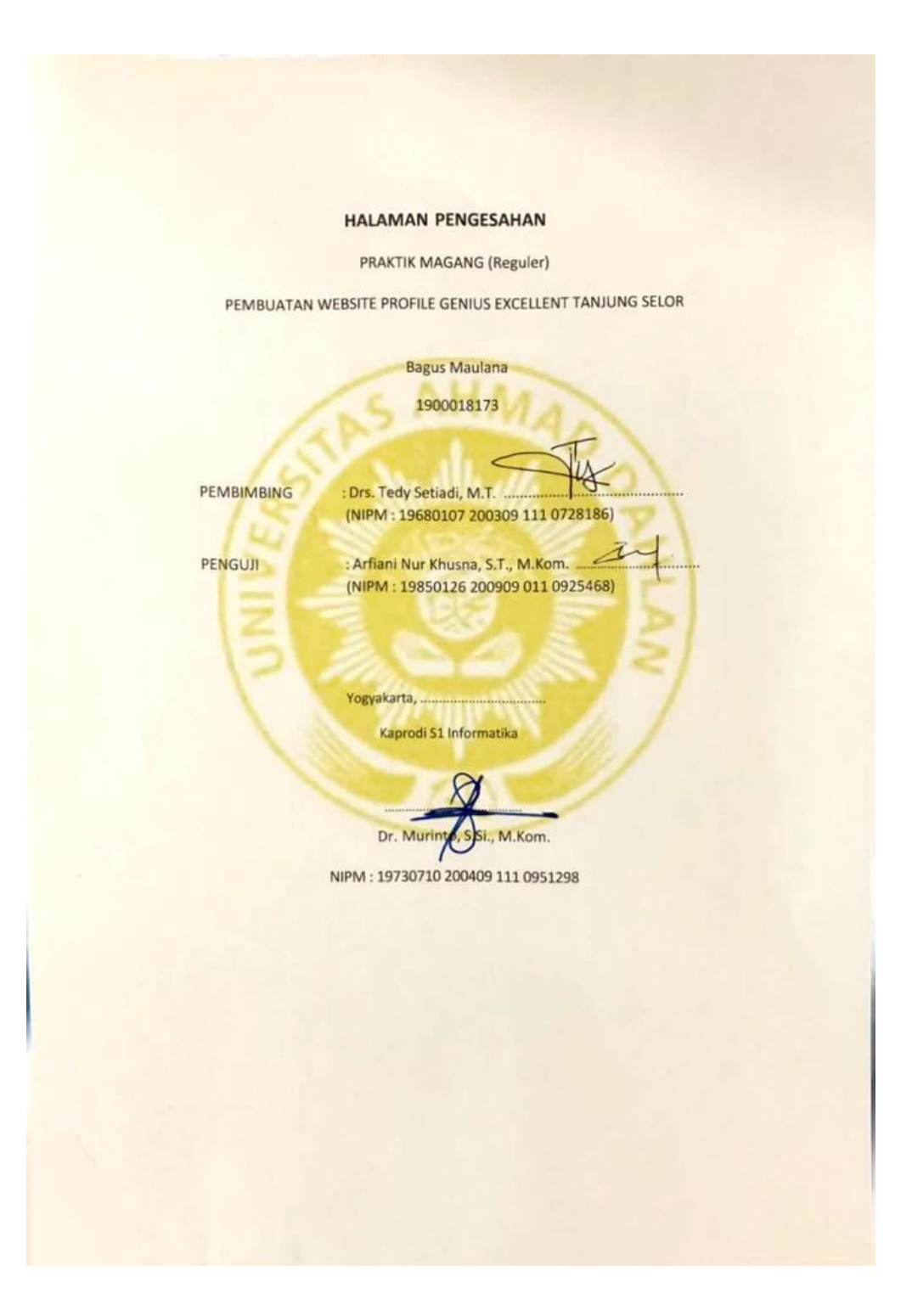

### **KATA PENGANTAR**

Puji syukur kepada Allah SWT atas ridho dan hidayah-Nya, sehingga laporan praktik magang ini dapat diselesaikan. Laporan praktik magang dengan judul "Pembuatan Website Untuk Freelancer Pada Strartup OKE Garden" ini ditujukan untuk memenuhi sebagian persyaratan akademik program studi Informatika Universitas Ahmad Dahlan Yogyakarta.

Penulis menyadari bahwa tanpa bimbingan bantuan dan doa dari berbagai pihak, laporan praktik magang ini tidak akan dapat diselesaikan tepat pada waktunya. Oleh karena itu penulis mengucapkan terimakasih yang sebesar-besarnya kepada semua pihak yang telah membantu dalam proses penulisan laporan praktik magang ini yaitu kepada:

1. Bapak Dr. Murinto, S.Si, M.Kom., selaku Kepala Program Studi Informatika

2. Bapak Nuril Anwar, S.T., M.Kom., selaku Koordinator Praktik Magang Program Studi Informatika

3. Bapak Drs. Tedy Setiadi, M.T., selaku Dosen Pembimbing yang telah memberikan masukan serta bimbingan kepada penulis

4. Bapak Tutur Puji Istianto S.Pd, selaku Pemimpin Genius Excellent dan pembimbing lapangan

5. Kedua orang tua tercinta yang telah memberikan dukungan berupa doa, moril dan kasih sayang

Semoga amal baik mereka mendapatkan balasan dari Allah SWT dengan balasan berlipat ganda. Perlu disadari bahwa dengan segala keterbatasan, laporan magang ini jauh dari kata sempurna. Sehingga masukkan dan kritikan yang membangun sangat dibutuhkan penulis untuk kesempurnaan dari laporan ini kedepannya. Akhirnya semoga laporan ini dapat bermanfaat bagi semua pihak.

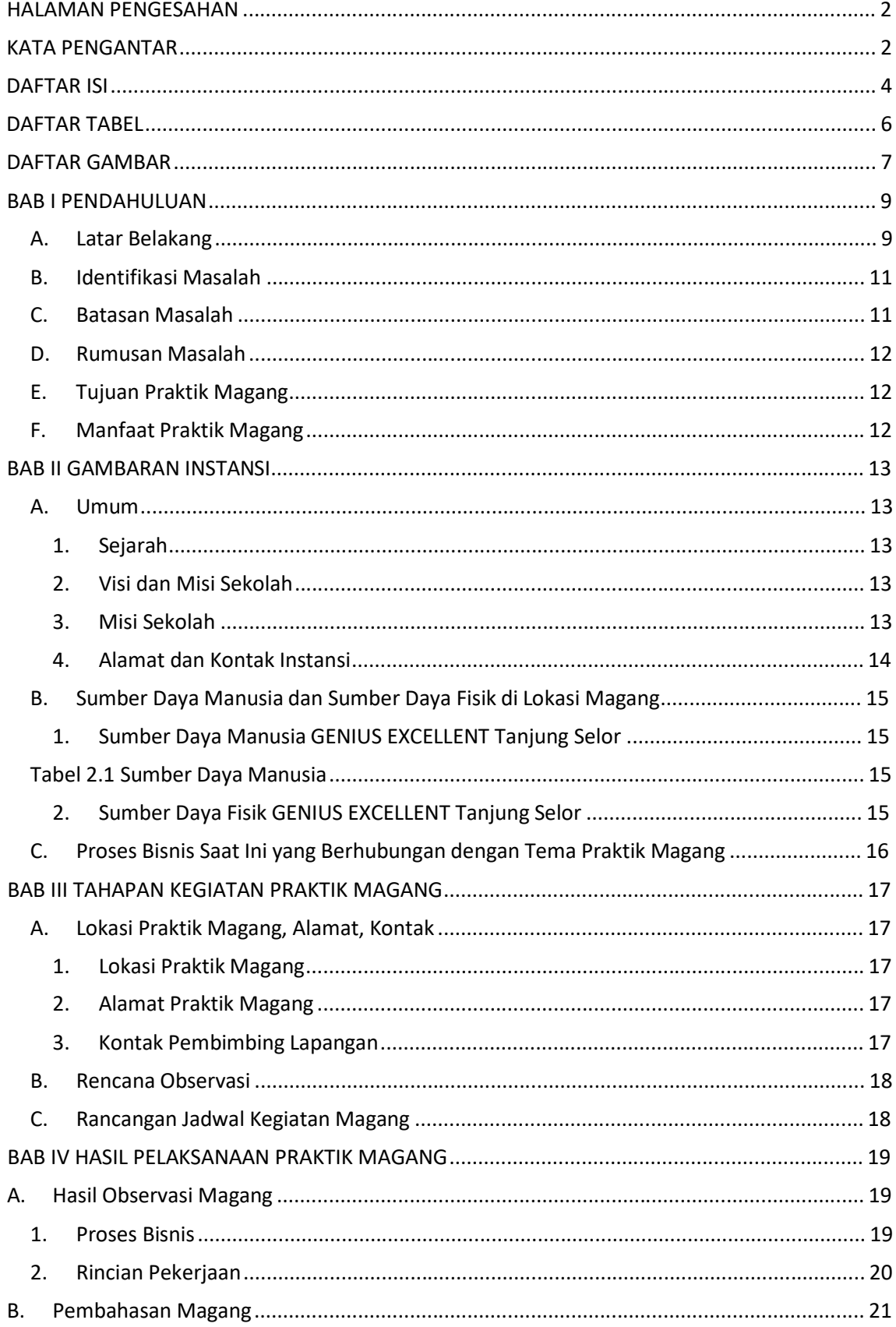

### **DAFTAR ISI**

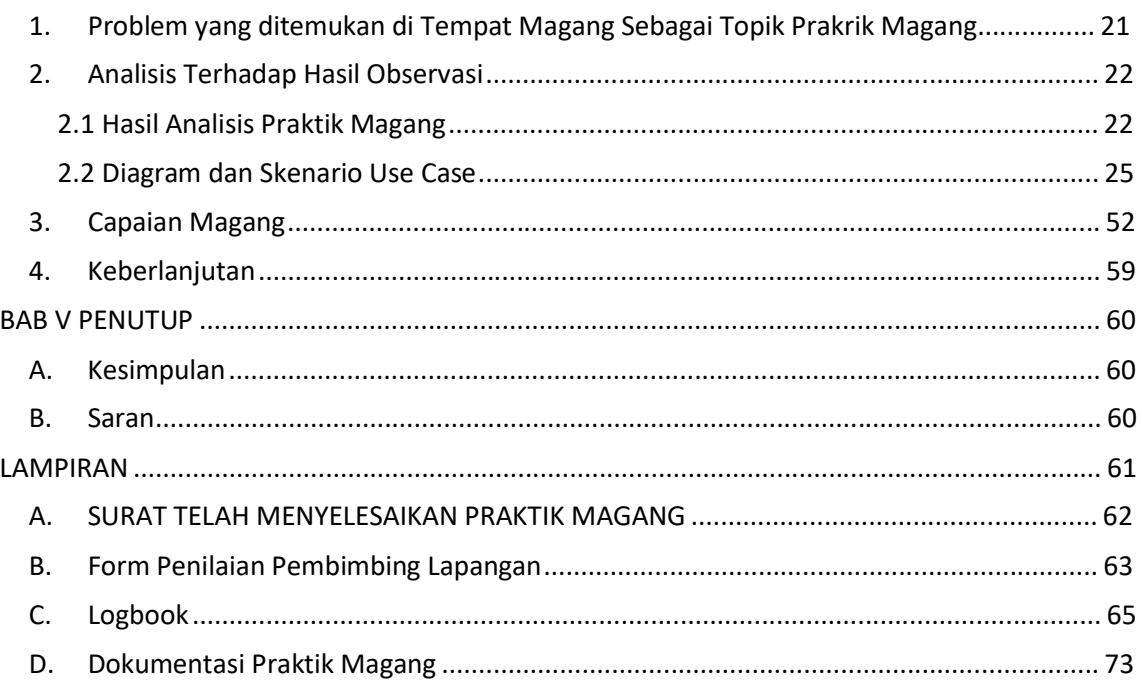

### **DAFTAR TABEL**

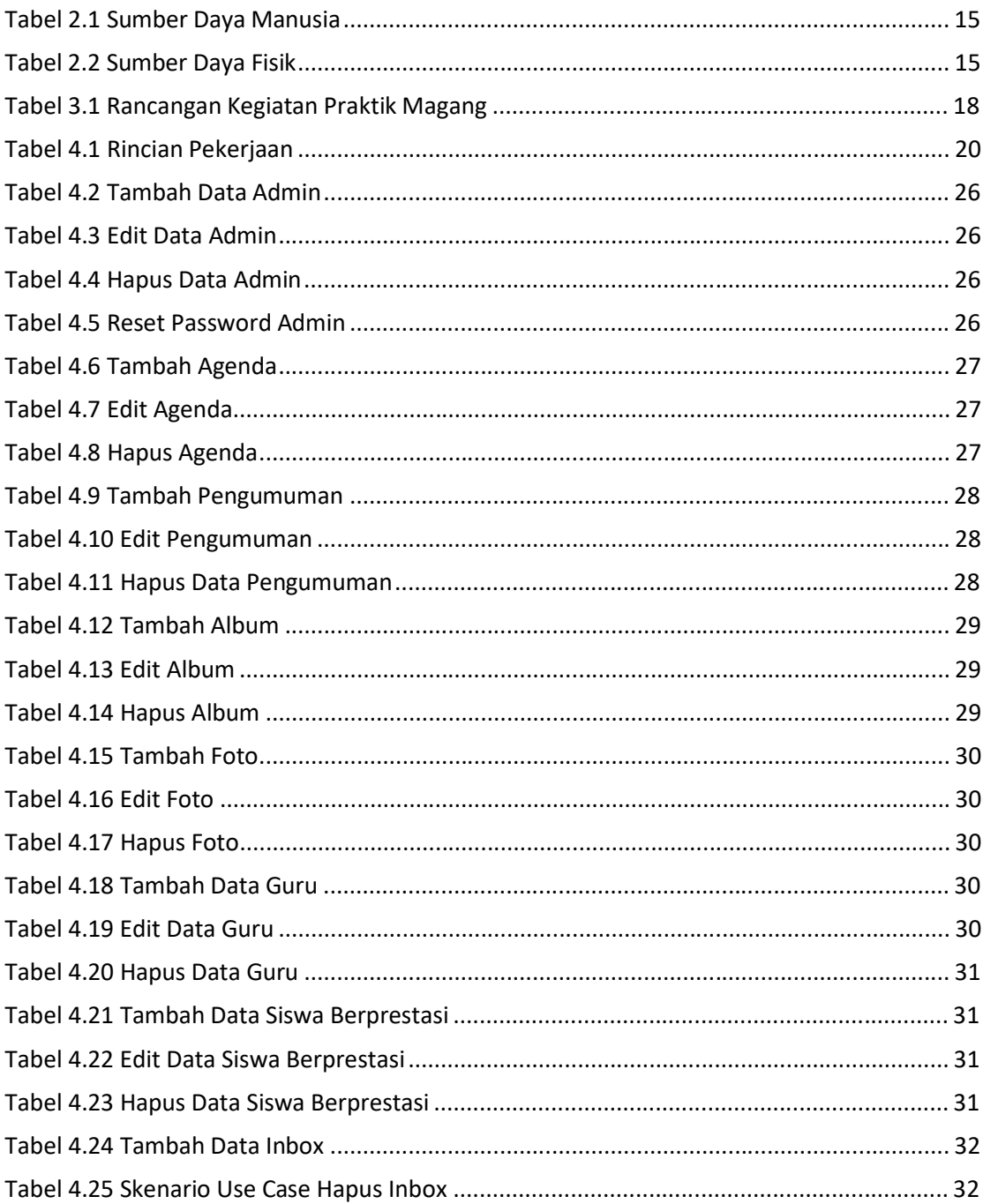

### **DAFTAR GAMBAR**

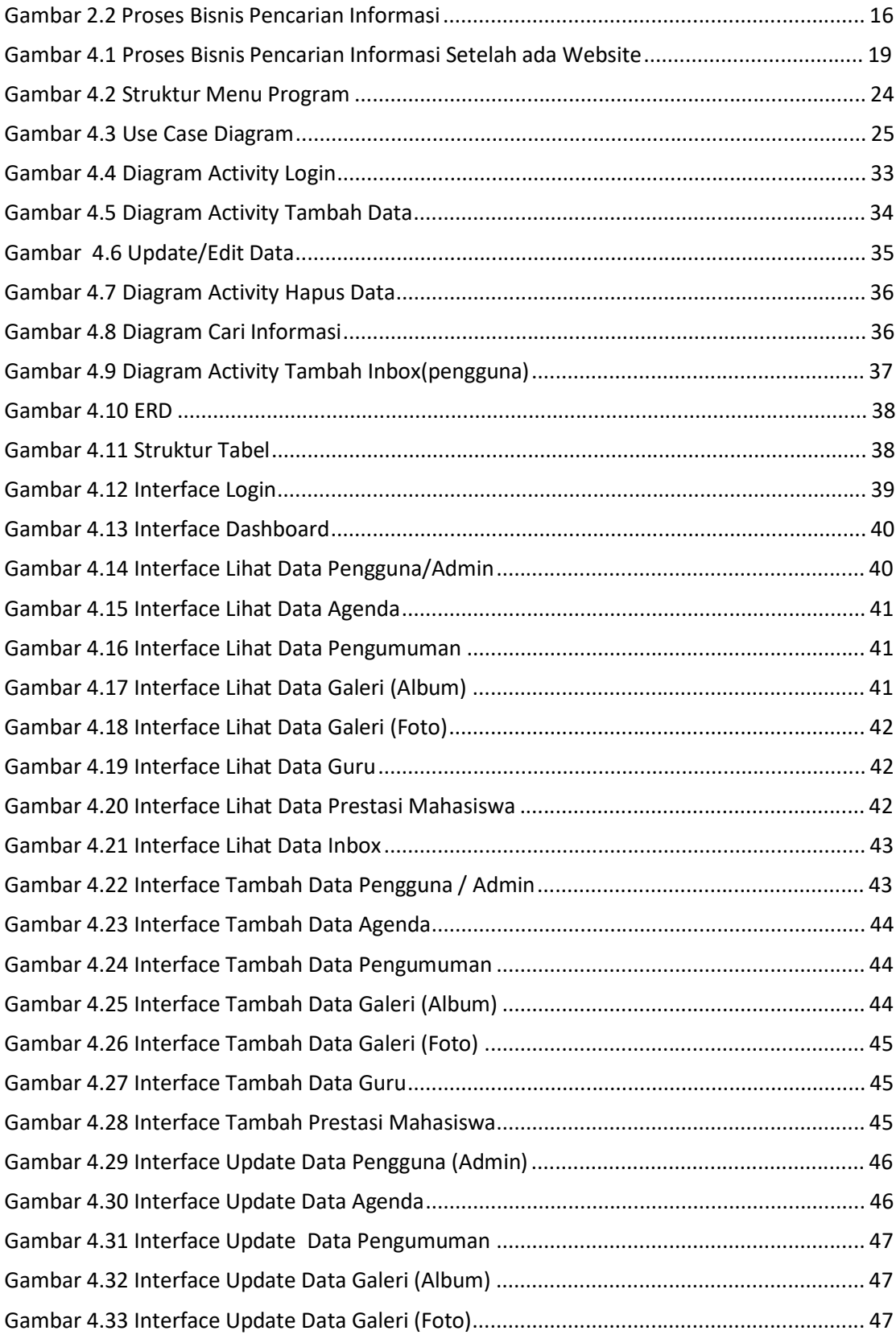

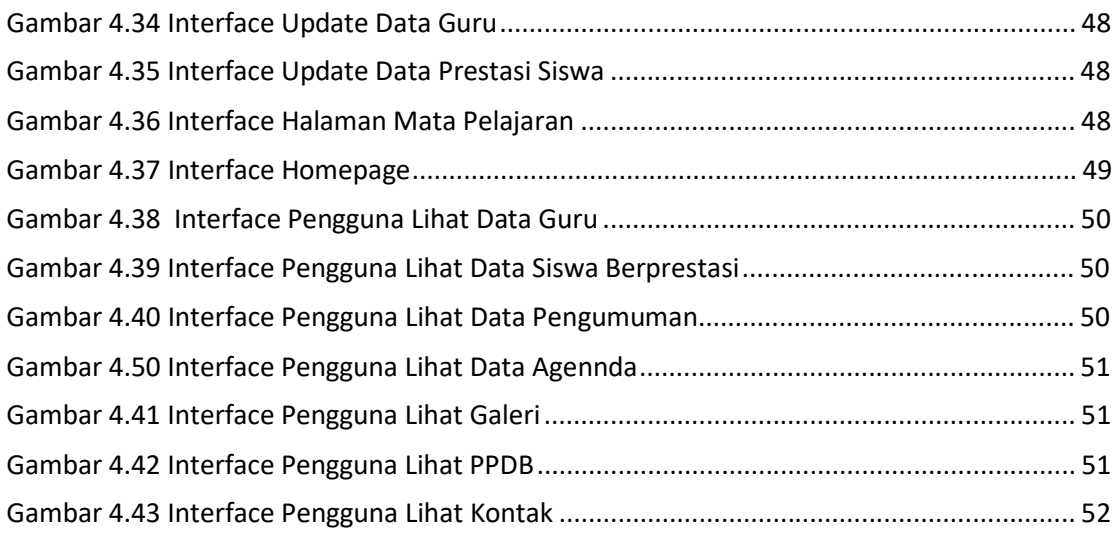